# **Chassis.py**

**Oct 15, 2019**

## **Contents**

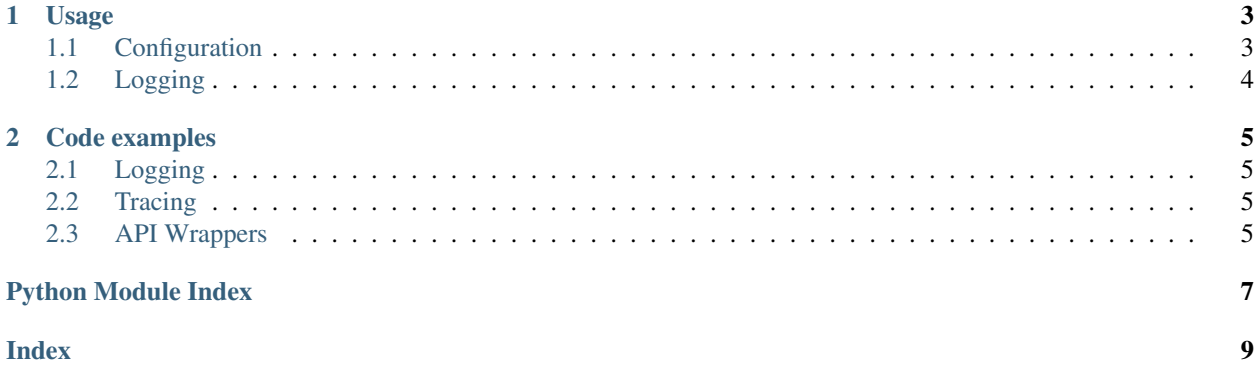

Chassis.py is a framework/library that helps developing services by providing a solution for a some cross-cutting concerns.

## CHAPTER 1

## Usage

## <span id="page-6-1"></span><span id="page-6-0"></span>**1.1 Configuration**

Using the configuration module the chassis can be configured, but it can also be used for application-specific configuration.

When you make a new instance of the ConfigParser it will contain a property config that contains all the configuration.

The dictionary is filled based on following priority:

- 1. command line arguments (*not implemented*)
- 2. environment variables (*not implemented*)
- 3. config.yml file in the project root folder
- 4. default values

```
from viaa.configuration import ConfigParser
```

```
config = ConfigParser()
```
Example of a config.yml file.

```
viaa:
  logging:
    level: 40
application:
  throttle_time: 10
```
## <span id="page-7-2"></span><span id="page-7-0"></span>**1.2 Logging**

The logging interface is made to resemble the Python standard logging as close as possible. The biggest difference is that you can pass a config object when getting a logger instance.

ALL logging will go to *stdout* as a JSON string, this means that logging by external packages will be formatted aswell. Formatting all logs as JSON makes it easier to parse the logs in other applications.

Running following example:

```
import logging as basic_logging
from viaa.observability import logging
from viaa.configuration import ConfigParser
example_dictionary = {"test_key": "test_value"}
config = ConfigParser()
logger = logging.get_logger(__name__, config)
basic_logger = basic_logging.getLogger()
logger.warning("Hello world!", string="extra info", dictionary=example_dictionary)
basic_logger.warning("basic log")
```
Will print:

```
{"message": "Hello world!", "string": "extra info", "dictionary": {"test_key": "test_
˓→value"}, "logger": "__main__", "level": "warning", "timestamp": "2019-10-
˓→03T12:52:21.857624Z", "source": ".\\hello.py:<module>:12"}
{"message": "basic log"}
```
#### <span id="page-7-1"></span>**1.2.1 API**

viaa.observability.logging.**get\_logger**(*name="*, *config: viaa.configuration.ConfigParser =*

*None*)

Return a logger with the specified name and configuration, creating it if necessary. If no name is specified, return the root logger. If a config is specified it will override the current config for a logger.

## CHAPTER 2

Code examples

- <span id="page-8-1"></span><span id="page-8-0"></span>**2.1 Logging**
- <span id="page-8-2"></span>**2.2 Tracing**
- <span id="page-8-3"></span>**2.3 API Wrappers**
- **2.3.1 Mediahaven API**

Python Module Index

<span id="page-10-0"></span>v

viaa.observability.logging, [4](#page-7-1)

## Index

## <span id="page-12-0"></span>G

get\_logger() (*in module viaa.observability.logging*), [4](#page-7-2)

## V

viaa.observability.logging (*module*), [4](#page-7-2)